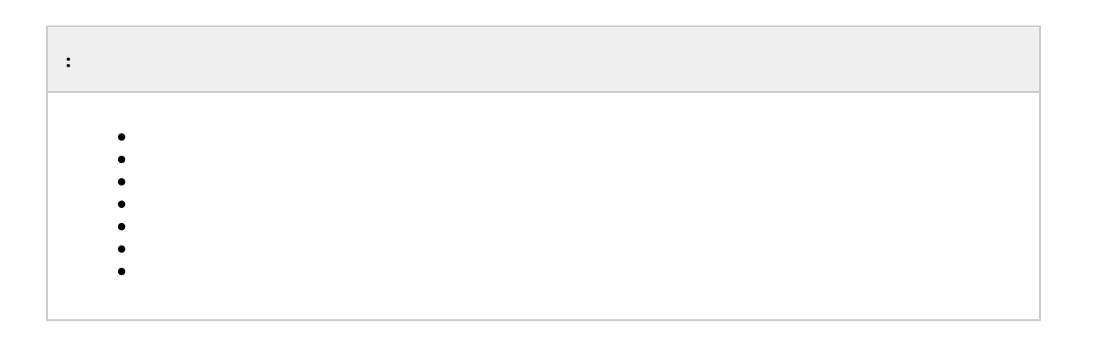

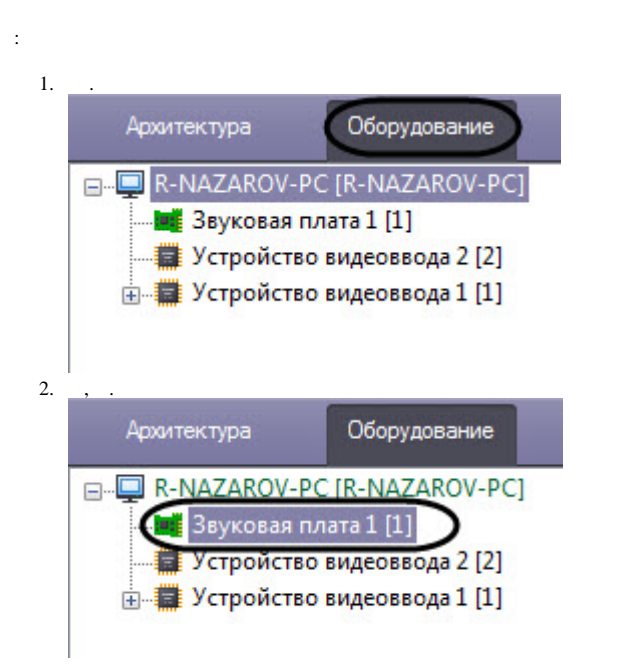

 $\pm$ 

 $\langle \cdot \rangle$ 

 $1. \hspace{1.5cm}$  .

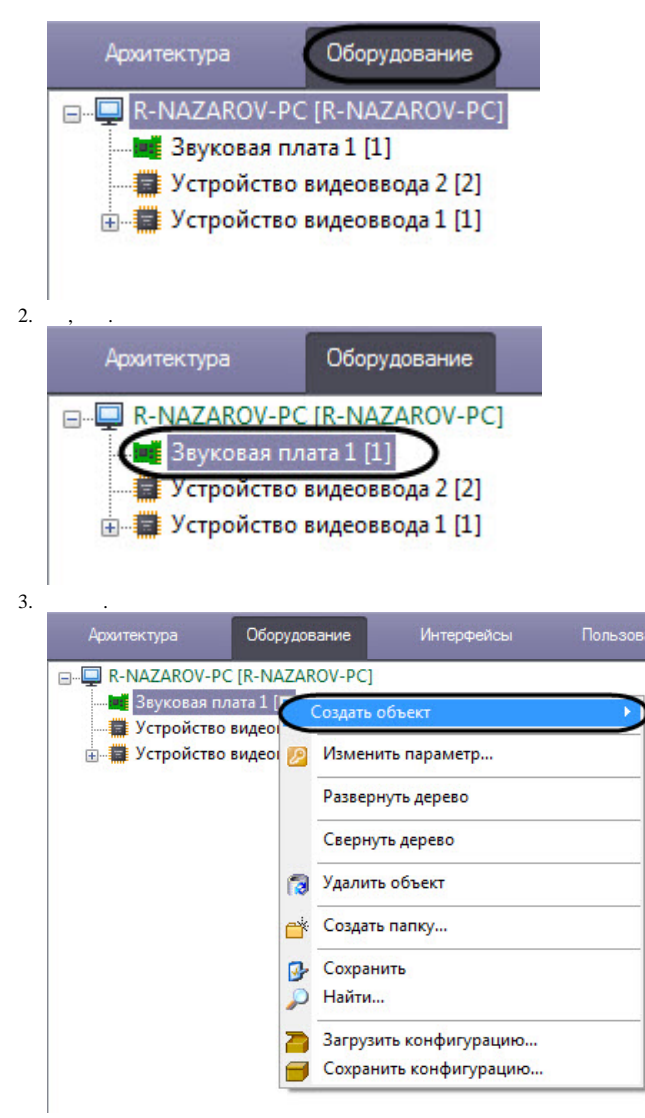

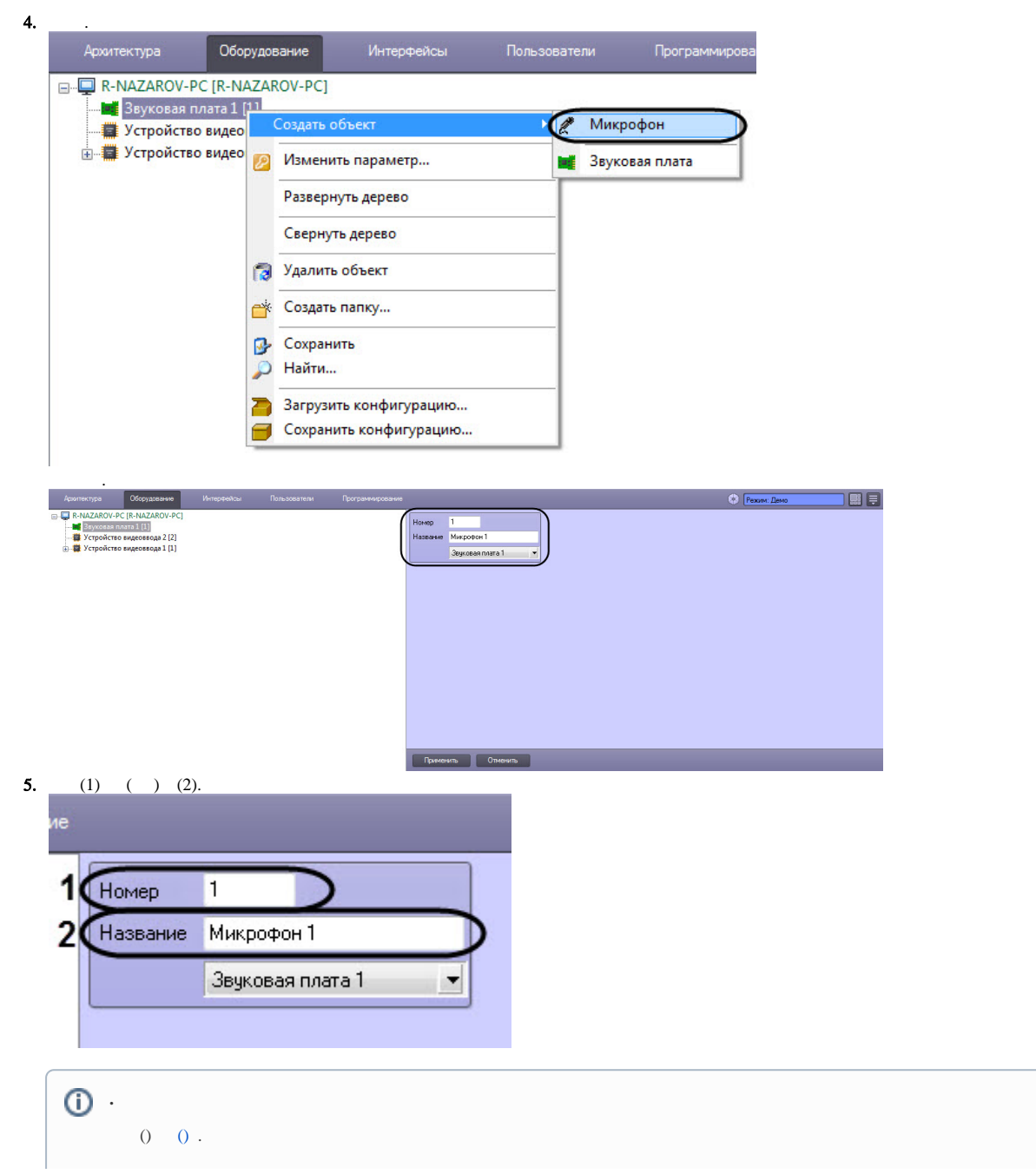

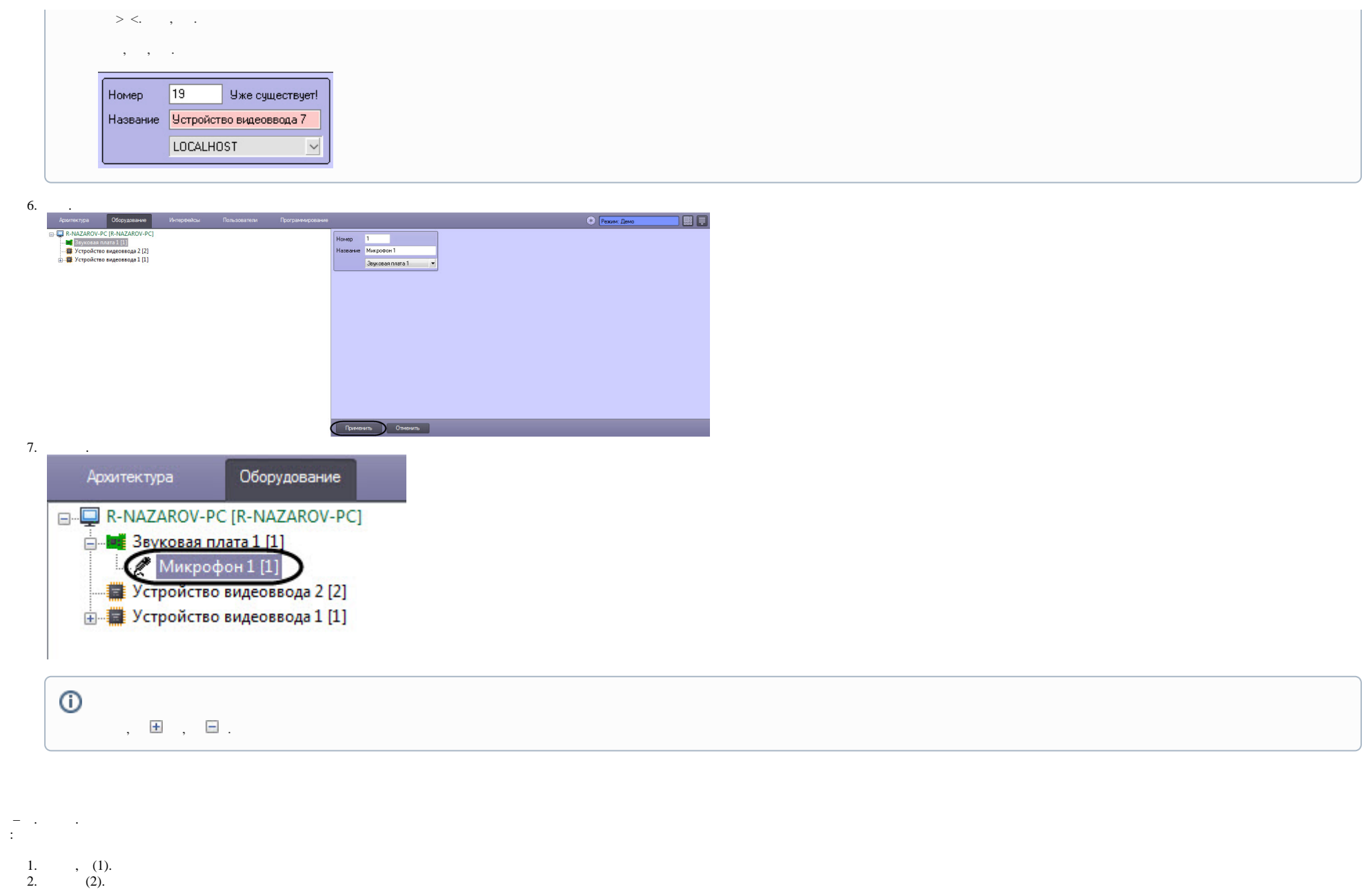

 $\sqrt{2}$ 

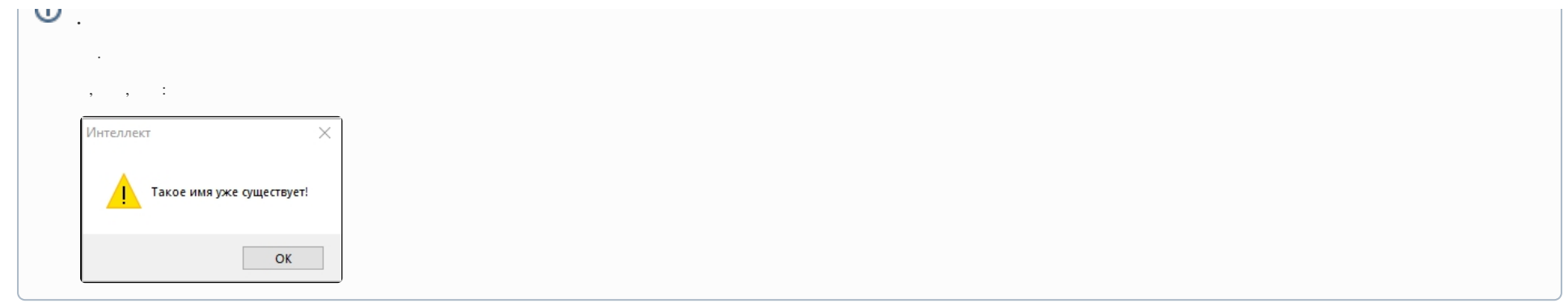

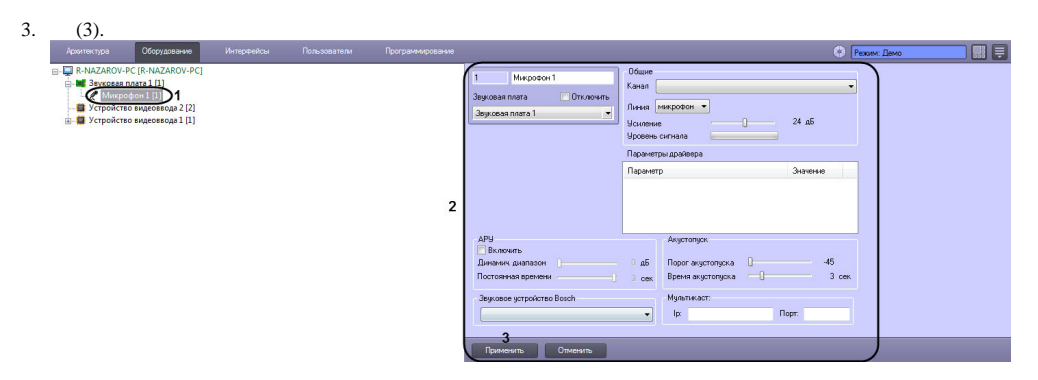

## $\mathcal{L}^{\text{max}}$

<span id="page-4-0"></span>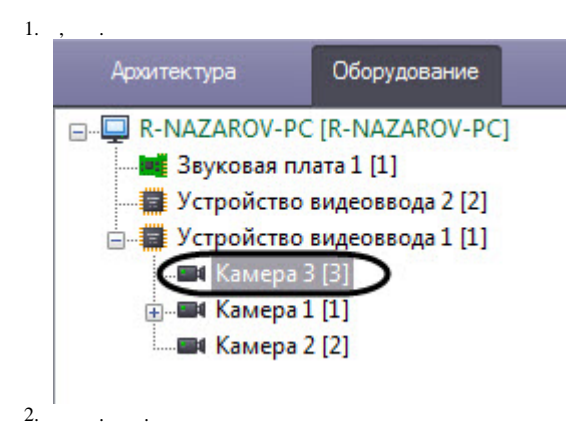

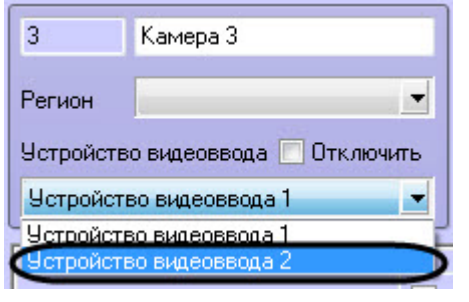

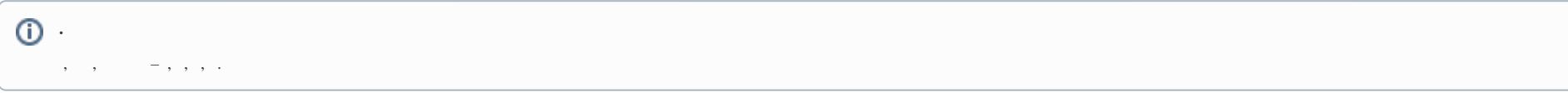

## $\overline{3}$ .

 $\sim 10$ 

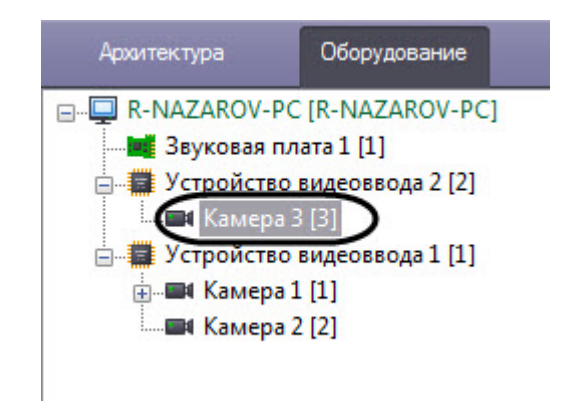

## <span id="page-5-0"></span> $\tag{1.1}$  ,  $\qquad \, (. \qquad \, ).$

 $\pm$ 

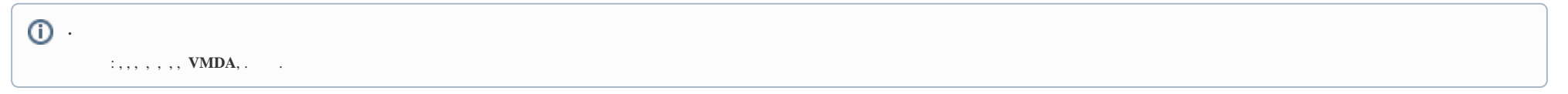

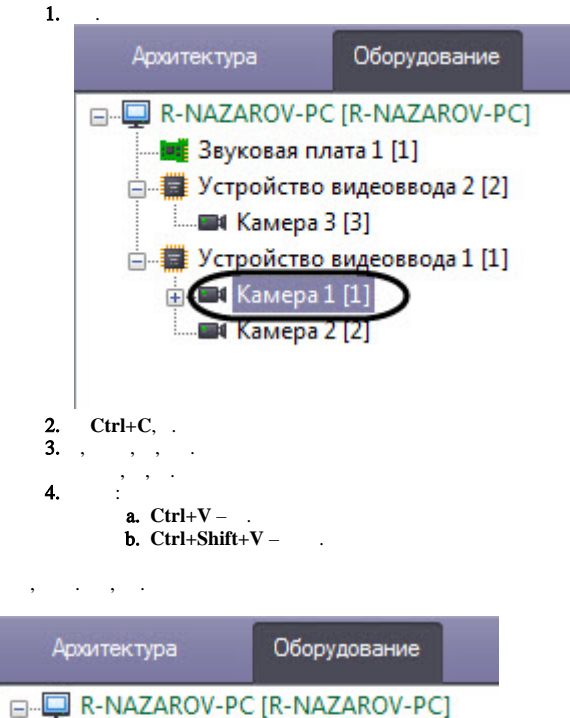

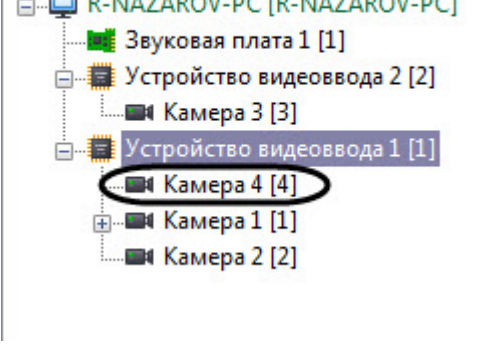

<span id="page-6-0"></span> $\odot$  .  $\sim$  $\,$  ,  $\,$  ,  $\,$  ,  $\,$  ,  $\,$ 

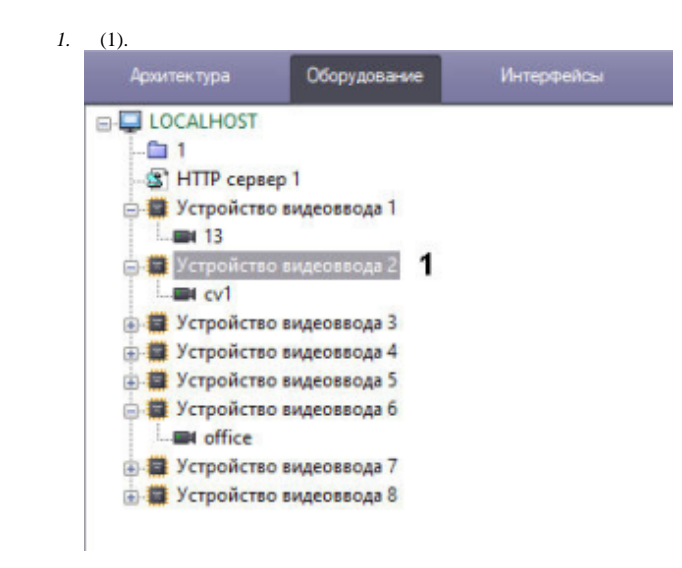

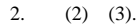

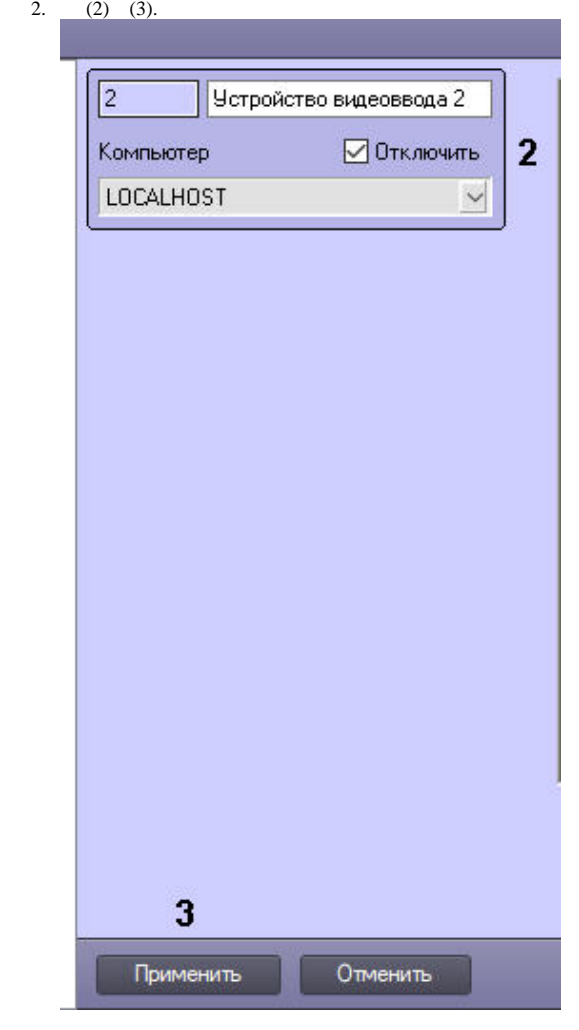

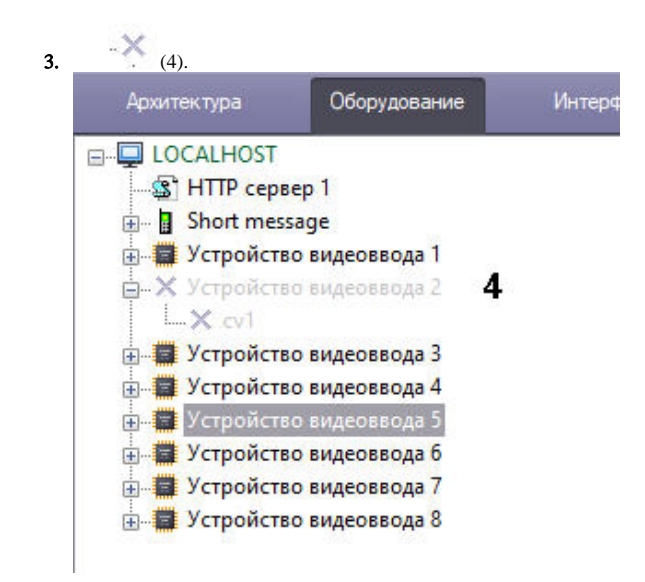

 $\odot$ 

 $\sqrt{1}$ 

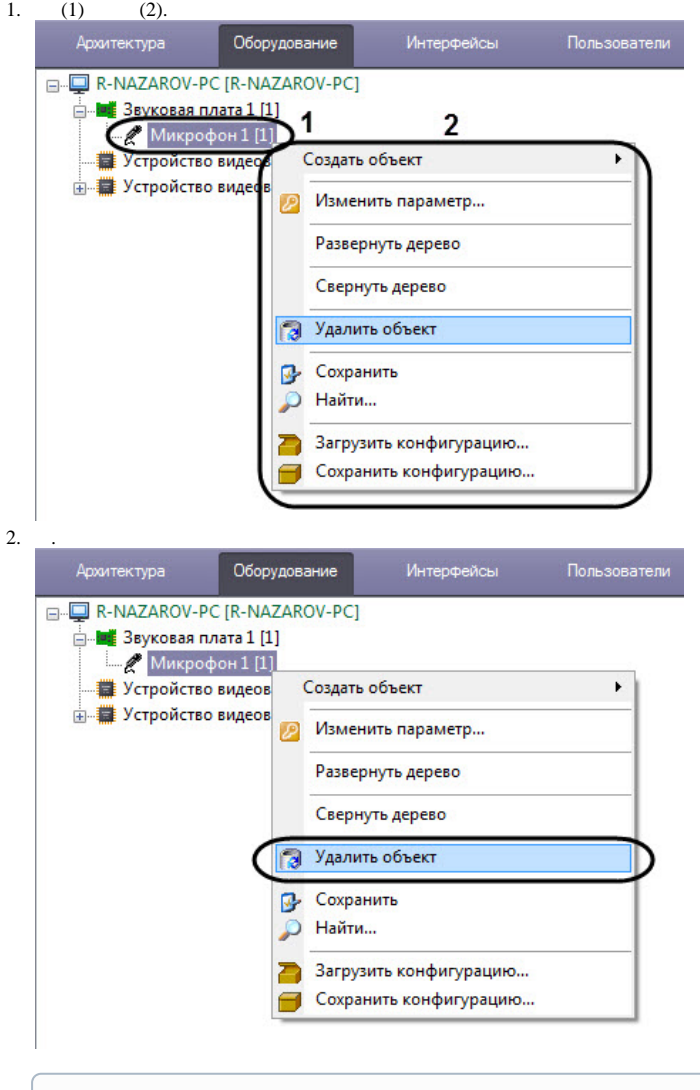

 $\Delta \sim 10^{-11}$ 

 $\odot$ Ctrl+Del.

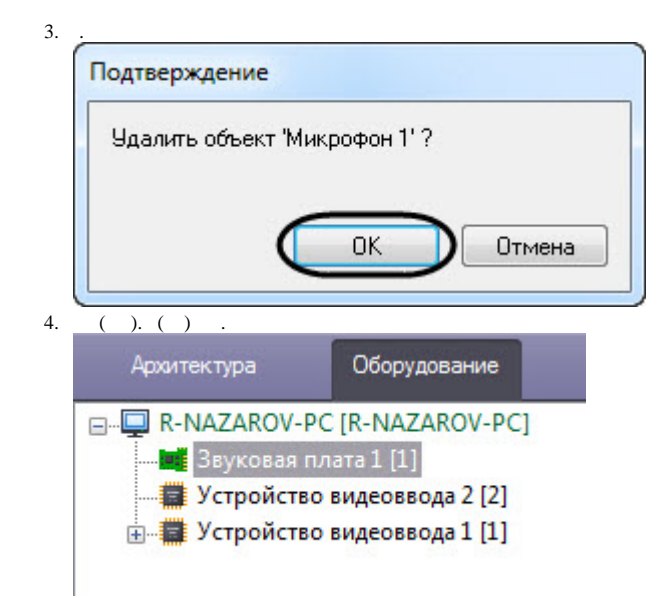

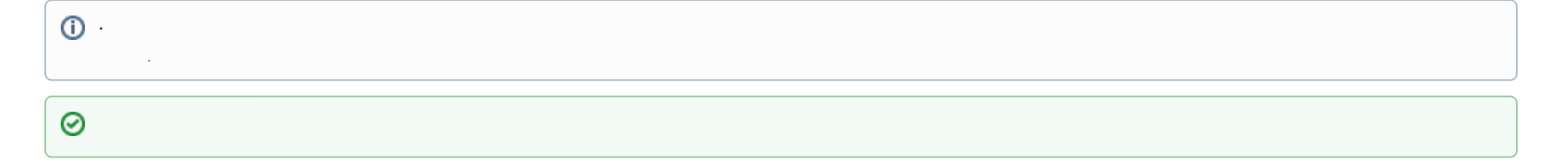